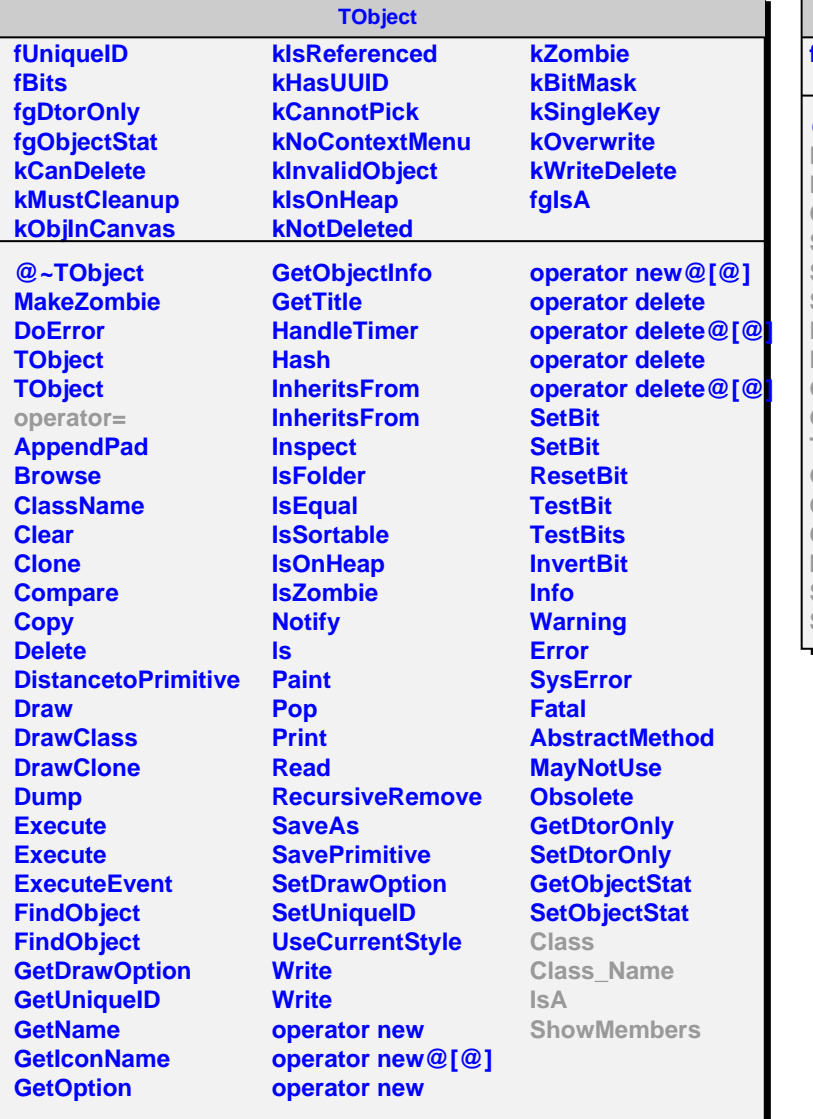

**AliITSMap**

## **fgIsA**

## **@~AliITSMap**

**FillMap FillMap2 ClearMap SetHit SetThreshold SetThresholdArr DeleteHit FlagHit GetHitIndex GetHit TestHit GetSignal Class Class\_Name IsA ShowMembers Streamer**

**fSegmentation fNpx fNpz fObjects fNobjects fMaxIndex fMapThresholdArr fHitMap fMapThreshold fgIsA**

**AliITSMapA1**

**@~AliITSMapA1 AliITSMapA1 AliITSMapA1 AliITSMapA1 AliITSMapA1 AliITSMapA1 FillMap FillMap2 ClearMap SetHit SetThreshold SetThresholdArr DeleteHit GetHitIndex GetHit FlagHit TestHit GetSignal MaxIndex SetArray AliITSMapA1 operator= CheckedIndex Class Class\_Name IsA ShowMembers**